Exchange EDB To PST Converter Crack Free [Updated]

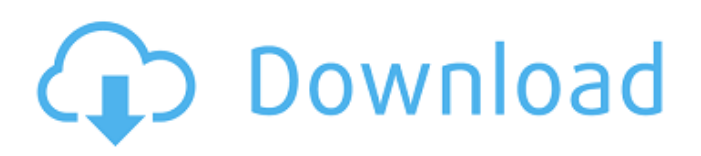

# **Exchange EDB To PST Converter Crack + For Windows Latest**

It turns the Microsoft Exchange EDBs into Outlook PST file along with all the emails, contacts, tasks, appointments, notes, tasks, calendars, journals, mailboxes, public folders and more. The tool can convert EDBs to both.pst and.ost format. It is also capable of extracting selected information from EDB files to other supported formats such

as.msg,.htm,.html,.eml,.pst,.ost,.lyx,.ott,.olw,.xls,.csv,.txt and.xlsx. As it converts EDBs, you need not worry about losing data. The tool not only converts EDBs to Outlook PST, but it also works with Exchange Server 2003, Exchange Server 2007, Exchange Server 2010 and later versions. Just provide a single click for start and finish EDB-PST conversion process. So, why to waste time in wasting online if you get this wonderful EDB-PST software as it is very useful to migrate your EDBs to Outlook in just few clicks and save your precious data. A delicate balance of efficiency and reliability is the most welcome attribute of a Tally Software ERP 8.0 Installation. The software is an epitome of meticulous planning and execution which collectively translate into impressive results, exceeding your expectations on a regular basis. Founded in 1983 by Chet Gupta, Tally Software is one of the world's best ERP software. It is a pioneer in the world of easy-to-use and customizable software. With its power to automate almost every function of your firm, it is a highly efficient tool that will inevitably appeal to thousands of SMEs for its easy-to-use features. Tally is widely regarded as one of the only ERP software solutions that can run smoothly on every budget, even in the remotest locations. Tally is an acronym derived from 'Tally-count' – one of the most common methods of recording accounting and financial transactions. Key Features of Tally Software: Easy to use Ideal for small scale and medium scale enterprises User friendly Easy learning Trial version available Great for bookkeeping User can train their subordinates for them Customization and deployment options Intuitive and logical user interface Appealing to a wide variety of users including SMEs, freelancers and startups Compatible with almost every platform such as Microsoft

#### **Exchange EDB To PST Converter PC/Windows**

If you are trying to get access to your email data from broken Exchange EDBs such as the ones created by Office 2010 or earlier, this ESE to PST converter is the ideal solution for you. Just one click and you will get rid of all the hassle from trying to transfer EDB to PST files. This tool does what it says, from backup and conversion to scanning and filtering. As this tool uses the default

folders of Exchange, so you don't have to worry about moving any folders as they will all be created automatically for your convenience. This feature saves your precious time and efforts. As it uses EDB to PST converter and scanning feature, so you don't have to worry about long file names as the converter can handle all kinds of file sizes and formats. Exchange EDB to PST Converter 2022 Crack has tried to keep it simple, easy to use, intuitive and speedy. With its unique features, you will surely find this tool useful and easy to use. For the best conversion experience, run the batch file after installing Exchange EDB to PST Converter Crack software on your PC. How to Import email to MS Outlook from Exchange mailbox in 2012-2013? You can Export the SMTP/POP3 Mailbox to Outlook using PST software at the option provided by Microsoft in Office 365. In this case, you can follow few steps to Import email to MS Outlook from Exchange mailbox. Steps to Import email to MS Outlook from Exchange mailbox in 2012-2013 Open MS Outlook. Click on File option in Outlook. Check the option as shown in the screenshot. Click on Import and Export option as shown in the snapshot. Go to option given as Personal Folders as shown in the screenshot. Click on Add button to browse an ESE or EDB file of the Mailbox which you want to Import email to MS Outlook. In the name of option listed in the screenshot, select the folder which you want to Import, and click on Add. Now you will get an option as shown in the snapshot. Now Select the email items which you want to Import. Also click on the Select All button. Click on Next. Now you will get an option to choose the Import/Export Destination. If you import, then select outlook. If you import export then select pst, just select outlook and you are done. Select the Import Files and press on OK button. Now your email data will be imported b7e8fdf5c8

# **Exchange EDB To PST Converter Torrent (Activation Code) [32|64bit]**

Exchange EDB to PST Converter is a small and easy to use utility designed to convert EDB files to various popular e-mail formats like: PST, EML, MSG, HTML. The unique ability to filter out unwanted messages or selectively process only selected ones makes the product great for users who need to send or receive only selected information from their EDB file. Exchange EDB to PST Converter is a small and easy to use utility designed to convert EDB files to various popular e-mail formats like: PST, EML, MSG, HTML. The unique ability to filter out unwanted messages or selectively process only selected ones makes the product great for users who need to send or receive only selected information from their EDB file. The unique ability to filter out unwanted messages or selectively process only selected ones makes the product great for users who need to send or receive only selected information from their EDB file. SuperPass is now easier to access than ever. SuperPass is a simple and effective password recovery software that is compatible with all of the most popular Windows platforms. It helps its users recover lost/stolen/ Password Recovery Tool is a simple and effective password recovery software that is compatible with all of the most popular Windows platforms. It helps its users recover lost/stolen/forgotten password quickly. In other words, it will be incredibly easy for you to recover your lost password for any system.Articles Image Title Articles Across the United States, vital public lands – including many that support hunting and fishing – receive little protection from the government and are increasingly susceptible to development and other... Image Title Broadcast Earth Over a Ranch Broadcast Earth Over a Ranch In this new perspective series, photographer Tom Tuck photographs big public lands from a variety of angles, to reveal a landscape that's bigger than life. Author: Photojournalist Tom Tuck (right) is a staff photographer for the Wilderness Society. He has traveled and worked in all 50 states, photographing some of the best, wildest, and most inspiring places in the country. Tom began his career shooting wildlife in the Pacific Northwest and has worked across the United States, Africa, and Latin America. More recently, he has been working in the American West, photographing Native American tribal stewardship, the effects of climate change, and the lives of ranchers and wildlife. Photojournalist Tom Tuck (right

#### **What's New In Exchange EDB To PST Converter?**

It is a piece of cake to watch a video tutorial on how to convert EDB to PST. If you are in search for a utility to convert Exchange EDB to PST, then you have come to the right place as in this post, we will see how to convert EDB to PST step by step. So here you go, the complete step by step tutorial on how to convert EDB to PST and you will learn how to export EDB to PST as well. Before we get into the details on how to convert Exchange EDB to PST, let's see the EDB file structure. EDB is basically a structured file which contains a very large collection of mailbox data. In other words, its a collection of mailbox information. Now we know about the EDB file structure, we can also say that it is the basis of most of the mailbox data of the exchange server. If you have an EDB file, then you will have a huge collection of mails and other related data saved in it. We have seen how to convert EDB to PST and also how to export EDB to PST. But did you know that there is more to EDB than what we have seen? When you need to export EDB to PST then there are few things to consider. For instance, in case of security concerns like spam check or virus scan, you might need to export the EDB file. This also depends upon the email client that you are using. Most of the email clients offer some support for EDB file. In case your client does not have the same, you can use some online service providers or you can look for an Exchange EDB to PST converter. Moreover, if you want to store your EDB file under any other server then you need to consider some other aspects. In such scenarios, the best option available is to convert EDB file to Exchange EDB. We will look into this in the post. So let's get into the post and learn how to convert EDB to PST using a simple tool. Converting Exchange EDB to PST with EDB to PST Converter Now here we are looking at the different ways to convert EDB files to PST format. You can download EDB to PST software for free from the website. All the Windows PC users should consider this software and use it. Windows users can get it without any problem at all. You can install and use

# **System Requirements:**

Supported Operating System: Windows 7 Processor: Intel Core i5 Memory: 4GB RAM Graphics: GPU with at least 2048MB of dedicated video memory DirectX Version: 11 Hard Drive: 17GB available space Additional Notes: This mod will work on the PC version only. Please do not upload your PBO save onto any file sharing network. Before starting, please backup all your PBO save. I do not have any plans to add a Mac version. If you want a mac

<https://igpp.ucsd.edu/system/files/webform/CodeTwo-PST-Ghostbuster.pdf> [https://rednicholson.com/wp](https://rednicholson.com/wp-content/uploads/2022/07/MO_Virtual_Router_Crack___Product_Key_Free_2022.pdf)[content/uploads/2022/07/MO\\_Virtual\\_Router\\_Crack\\_\\_\\_Product\\_Key\\_Free\\_2022.pdf](https://rednicholson.com/wp-content/uploads/2022/07/MO_Virtual_Router_Crack___Product_Key_Free_2022.pdf) <https://dsdp.site/it/?p=23956> [https://fansloyalty.com/wp-content/uploads/2022/07/RMVB\\_Converter.pdf](https://fansloyalty.com/wp-content/uploads/2022/07/RMVB_Converter.pdf) <http://tishode.yolasite.com/resources/Clean-Ram-Crack--3264bit-2022-New.pdf> <http://www.studiofratini.com/torec-activation-key-3264bit/> <https://rosaedu.com/disk-usage-analyzer-latest-2022/> <http://shalamonduke.com/?p=42320> <https://www.cma-pub.com/wp-content/uploads/2022/07/heavgol.pdf> <https://tgmcn.com/nqdoc-crack-win-mac/> <https://sanditcorp.com/blog/index.php?entryid=3872> <https://wmich.edu/system/files/webform/jesscla121.pdf> [https://wakelet.com/wake/uMR3f\\_HnWqQjQ7LdCp7SV](https://wakelet.com/wake/uMR3f_HnWqQjQ7LdCp7SV) <https://www.alltagsunterstuetzung.at/advert/italian-i-crack-with-license-key-x64-final-2022-2/> <https://pi-brands.com/wp-content/uploads/2022/07/elmyemm.pdf> <https://generalskills.org/%fr%> [http://ecolovy.net/wp-content/uploads/2022/07/USB\\_Config.pdf](http://ecolovy.net/wp-content/uploads/2022/07/USB_Config.pdf) <https://online-ican.ru/sinner-039s-notes-crack/> <https://www.investbank.jo/sites/default/files/webform/hp-mediasmart-mvp-software.pdf> [https://www.cerezhane.com/wp-content/uploads/2022/07/CH\\_Professional\\_Edition.pdf](https://www.cerezhane.com/wp-content/uploads/2022/07/CH_Professional_Edition.pdf)